## **Unattended Upgrades**

## **Quelle**

<https://wiki.debian.org/UnattendedUpgrades>

```
apt update
nano /etc/aliases
```
Add the following line:

root: hostmaster@domain.de

newaliases apt install postfix -y </code>

- > Satellite system > FQDN
	- > SMTP relay host

```
apt install unattended-upgrades -y
dpkg-reconfigure -plow unattended-upgrades
<<Yes>>
nano /etc/apt/apt.conf.d/50unattended-upgrades
```
Uncomment →

Unattended-Upgrade::Mail "root";

Optional, postifx testen:

```
apt install mailutils -y
mail root
```

```
\bullet Cc:
 Subject: Test
 Hallo!
 Ctrl+D
```
**tail** -f /var/log/mail.log

```
Oct 11 17:39:56 debian postfix/smtp[31370]: 8594940A46:
to=<hostmaster@domain.de>, orig_to=<root@debian.domain.local>,
relay=smtp.domain.de[1.2.3.4]:25, delay=0.14, delays=0/0/0.11/0.03,
dsn=2.0.0, status=sent (250 2.0.0 Ok: queued as B19BF48C21)
```
From: <https://dokuwiki.meinekleinefarm.net/>- **Meine kleine Dokumentation**

Permanent link: **<https://dokuwiki.meinekleinefarm.net/doku.php?id=unattended-upgrades&rev=1478644954>**

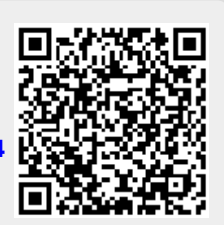

Last update: **2016/11/08 22:42**